## SAP ABAP table SATSKEYVCOUNTRY {Template Version: Country Assignment}

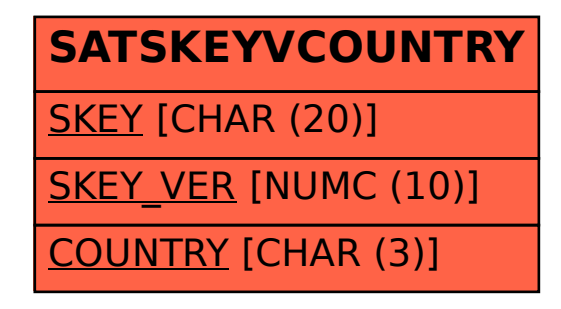